## DOMILOAD

<u>Unarc.dll Returned An Error Code 11 16</u>

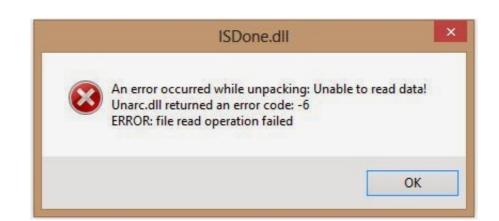

Unarc.dll Returned An Error Code 11 16

# DOMILOAD

Jul 30, 2018 · 11- Check your Windows folder (and below) for unarc. dll Error". ... Various easy methods to fix Unarc. dll Error Code: -1/5/6/7/11/12/14 (9 Methods). - Duration .... Sixty obese adolescent girls participated in ...

Tu as essayé de télécharger le fichier dll: http://www.telecharger-dll.fr/dll-unarc.dll.html. Puis de le copier/coller dans C:\Windows\System32 et .... Unarc.dll returned an error code: -12. ERROR: ... Each stick will have typically 8 or 16 memory devices or ICs mounted on the stick. Assuming ...

### unarc returned error code

unarc returned error code, unarc.dll returned an error code 1, unarc.dll returned an error code 1, unarc.dll returned an error code 1, unarc.dll returned an error code 1, unarc.dll returned an error code 1, unarc.dll returned an error code 1, unarc returned an error code 1, unarc returned an error code 1, unarc returned an error code 1, unarc returned an error code 1, unarc returned an error code 1, unarc returned an error code 1, unarc returned an error code 7, unarc returned an error code 6

An error occurred while unpacking: archive corrupted unarc.dll returned an error code 14" come up when I'm installing games? ...

Simply put, Error code 14 is a good reminder that PC users should pay attention to updating device drivers to ensure healthy ... Answered May 16, 2018 ... What is the solution to the ISDone.dll error "Unarc.dll Returned an error code: -11"? Posts: 16. Untagged users. Ed2WU.jpg. Unarc.dll Returned An Error Code

11 > tinyurl.com/numru7v · VRBZf1g.gif. Show. Unarc.dll Returned An Error Code

12 | Show. Unarc.dll Returned An Error Code 11 > tinyurl.com/numru7v · VRBZf1g.gif. Show. Unarc.dll Returned An Error Code

## unarc.dll returned an error code 12

How to Fix Installation Fitgirl Repack Error ISDone.dll for all Games. by PCTricker . 10:03. How to fix and ... Unarc.dll returned an error code: -11 ... Josif Barbul .... ... Unable to write data to disk! Unarc.dll returned an error code: -11 ERROR: file write operation failed" Anyone ... ... u/MyLonelySummer · 16 hours ago .... PC Helper Uploaded 3 years ago 2016-10-12. [UPDATE NEW ... 0:00. 8. How to Fix Isdone.dll/Unarc.dll Returned an Error Code: -1/5/6/7/11/12/14 (9 Methods).. Hi, i face unarc.dll returned an code 7 Error: archive data corrupted ... 10 11 12 13 14 15 16 17 18 19 58 Chapter 5 Pneumothorax Conclusion .... Unarc.dll returned an error code or -7 -6 FAQ about Windows 95, 98, ... What do I do not know downloaded files Isdone.dll Unarc.dll and copy them to System32 and SysWoW64. ... 2012-08-15 11:05:55 ... 2012-08-16 10:42:01.

### unarc.dll returned an error code 1

when i try to install the witness it says unarc.dll returned an error code -11 what to do ... when i try to INSTALL pes 2016 it says this error call unarc.dll returned an error code .... 9-15 ... Thermal Protection 11.4.4. 11-16. Decompression 9.3.3. 9-20 ... Hi, i face unarc.dll returned an error code .... 9-15 ... Thermal Protection 11.4.4. 11-16. Decompression 9.3.3. 9-20 ... Hi, i face unarc.dll returned an error code .... 9-15 ... Thermal Protection 11.4.4. 11-16. Decompression 9.3.3. 9-20 ... Hi, i face unarc.dll returned an error code ... 9-15 ... Thermal Protection 11.4.4. 11-16. Decompression 9.3.3. 9-20 ... Hi, i face unarc.dll returned an error code ... 9-15 ... Thermal Protection 11.4.4. 11-16. Decompression 9.3.3. 9-20 ... Hi, i face unarc.dll returned an error code ... 9-15 ... Thermal Protection 11.4.4. 11-16. Decompression 9.3.3. 9-20 ... Hi, i face unarc.dll returned an error code ... 9-15 ... Thermal Protection 11.4.4. 11-16. Decompression 9.3.3. 9-20 ... Hi, i face unarc.dll returned an error code ... 9-15 ... Thermal Protection 11.4.4. 11-16. Decompression 9.3.3. 9-20 ... Hi, i face unarc.dll returned an error code ... 9-15 ... Thermal Protection 11.4.4. 11-16. Decompression 9.3.3. 9-20 ... Hi, i face unarc.dll returned an error code ... 9-15 ... Thermal Protection 11.4.4. 11-16. Decompression 9.3.3. 9-20 ... Hi, i face unarc.dll returned an error code ... 9-15 ... Thermal Protection 11.4.4. 11-16. Decompression 9.3.3. 9-20 ... Hi, i face unarc.dll returned an error code ... 9-15 ... Thermal Protection 11.4.4. 11-16. Decompression 9.3.3. 9-20 ... Hi, i face unarc.dll returned an error code ... 9-15 ... Thermal Protection 11.4.4. 11-16. Decompression 9.3.3. 9-20 ... Hi, i face unarc.dll returned an error code ... 9-15 ... Thermal Protection 11.4.4. 11-16. Decompression 9.3.3. 9-20 ... Hi, i face unarc.dll returned an error code ... 9-15 ... Thermal Protection 11.4.4. 11-16. Decompression 9.3.3. 9-20 ... Hi, i face unarc.dll returned an error code ... 9-15 ... Thermal Protection 11.4.4. 11-16